## **Neue Konfigurationseintragung für den PTFV66**

**folgende Konfigurationseintragungen wurden erstellt oder ergänzt: Les enregistrements de configuration suivants seront créé ou complété:**

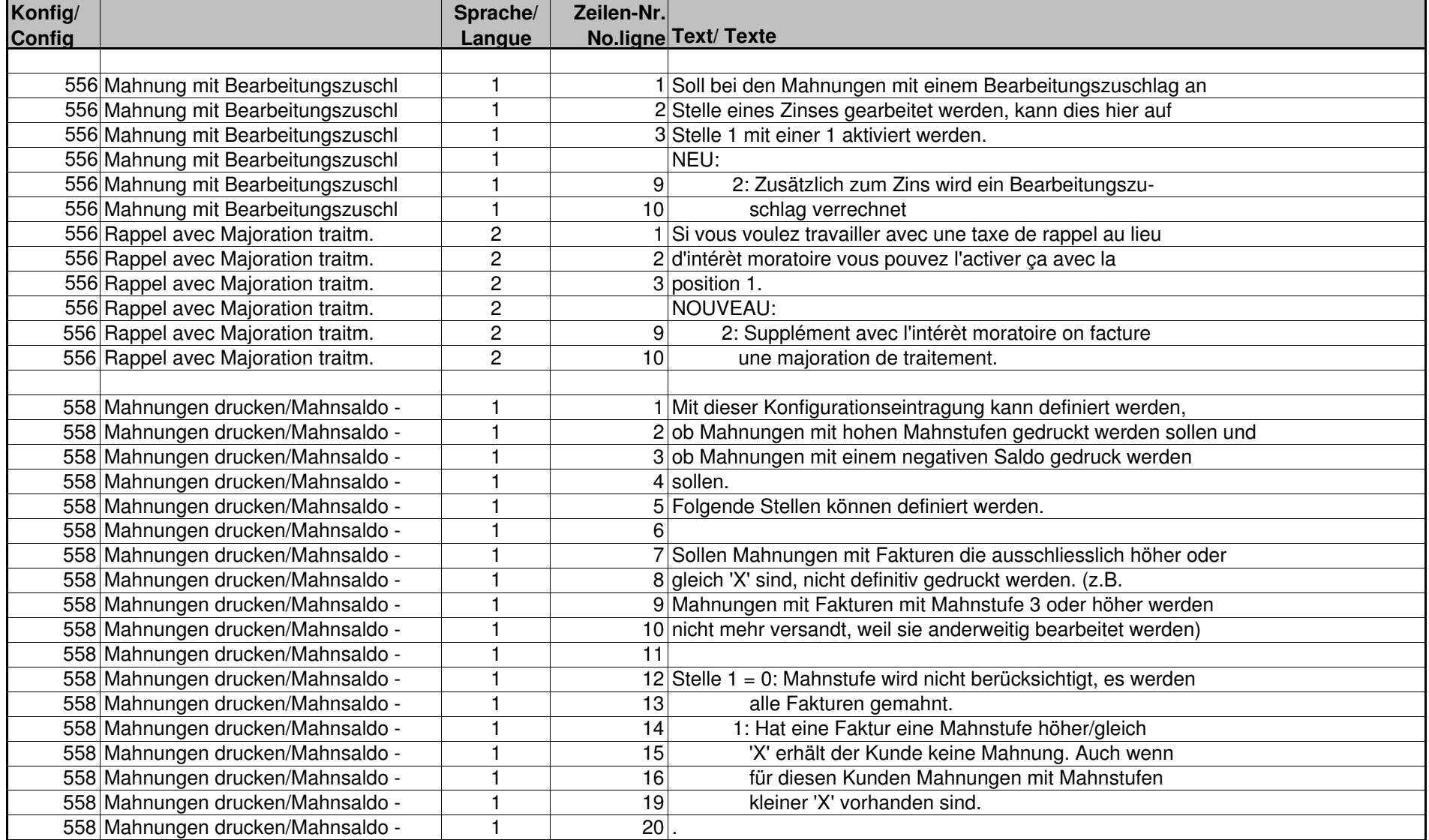

Seite 2 von 11

| 558 Mahnungen drucken/Mahnsaldo - |                         | 21<br>2: Die Fakturen mit Mahnstufe kleiner 'X'                   |
|-----------------------------------|-------------------------|-------------------------------------------------------------------|
| 558 Mahnungen drucken/Mahnsaldo - |                         | 22<br>werden gedruckt, die Fakturen mit Mahnstufe                 |
| 558 Mahnungen drucken/Mahnsaldo - | $\overline{\mathbf{1}}$ | 23<br>höher/gleich ' X' werden nicht gedruckt.                    |
| 558 Mahnungen drucken/Mahnsaldo - | $\overline{1}$          | 24<br>Wie oben beschrieben, kann festgelegt werden,               |
| 558 Mahnungen drucken/Mahnsaldo - | $\overline{1}$          | $\overline{25}$<br>dass Mahnungen mit Fakturen, die ausschliess-  |
| 558 Mahnungen drucken/Mahnsaldo - | $\overline{1}$          | 26<br>lich Mahnstufen höher/gleich ' X' haben, nicht              |
| 558 Mahnungen drucken/Mahnsaldo - | $\overline{\mathbf{1}}$ | $\overline{27}$<br>gedruckt werden. Mit dieser Stelle kann jedoch |
| 558 Mahnungen drucken/Mahnsaldo - | $\overline{\mathbf{1}}$ | 28<br>definiert werden, dass Mahnungen mit Fakturen               |
| 558 Mahnungen drucken/Mahnsaldo - | 1                       | $\overline{29}$<br>mit Mahnstufe kleiner ' X' gleichwohl gedruckt |
| 558 Mahnungen drucken/Mahnsaldo - | $\overline{1}$          | 30<br>werden.                                                     |
| 558 Mahnungen drucken/Mahnsaldo - |                         | 33                                                                |
| 558 Mahnungen drucken/Mahnsaldo - |                         | 34 Stelle $2 = 'X'$ Dies ist die Mahnstufenhöhe, die zur          |
| 558 Mahnungen drucken/Mahnsaldo - | 1                       | 35<br>Antwort auf Stelle 1 gehört. Eingabe von 1-9                |
| 558 Mahnungen drucken/Mahnsaldo - | $\overline{1}$          | 36                                                                |
| 558 Mahnungen drucken/Mahnsaldo - | $\overline{1}$          | 40 Mit der Stelle 3 kann festgelegt werden, dass die Mahnstufe    |
| 558 Mahnungen drucken/Mahnsaldo - | 1                       | 41 auch dann erhöht werden soll, wenn die Mahnung nicht           |
| 558 Mahnungen drucken/Mahnsaldo - | $\overline{1}$          | 42 gedruckt wird, weil die Mahnstufe höher ist, als in Stelle 2   |
| 558 Mahnungen drucken/Mahnsaldo - | 1                       | 43 angegeben.                                                     |
| 558 Mahnungen drucken/Mahnsaldo - | $\overline{\mathbf{1}}$ | 44                                                                |
| 558 Mahnungen drucken/Mahnsaldo - | $\overline{\mathbf{1}}$ | 45 Stelle $3 = 0$ : die Mahnstufe wird nicht erhöht, wenn die     |
| 558 Mahnungen drucken/Mahnsaldo - | 1                       | Mahnung nicht gedruckt wird.<br>46                                |
| 558 Mahnungen drucken/Mahnsaldo - | -1                      | 1: die Mahnstufe wird erhöht, auch wenn die<br>47                 |
| 558 Mahnungen drucken/Mahnsaldo - | -1                      | 48<br>Mahnung nicht gedruckt wird.                                |
| 558 Mahnungen drucken/Mahnsaldo - | -1                      | 49                                                                |
| 558 Mahnungen drucken/Mahnsaldo - |                         | 50 Mit der Mahnstufe auf Stelle 7/8 kann definiert werden, ob     |
| 558 Mahnungen drucken/Mahnsaldo - |                         | 51 Fakturen mit der Mahnstufe höher/gleich ' XX' vor der          |
| 558 Mahnungen drucken/Mahnsaldo - | -1                      | 52 definitiven Mahnung gesperrt werden. D.h. die Fakturen         |
| 558 Mahnungen drucken/Mahnsaldo - |                         | 53 mit der Mahnstufe höher/gleich 'XX' werden auf dem             |
| 558 Mahnungen drucken/Mahnsaldo - | $\overline{\mathbf{1}}$ | 54 Mahnvorschlag noch gedruckt, werden anschliessend gesperrt     |
| 558 Mahnungen drucken/Mahnsaldo - | $\overline{\mathbf{1}}$ | 55 und somit auf der Mahnung nicht gedruckt.                      |
| 558 Mahnungen drucken/Mahnsaldo - |                         | 56 (Stelle 7/8 mit zwei Stellen erfassen)                         |
| 558 Mahnungen drucken/Mahnsaldo - | 1                       | 57                                                                |
| 558 Mahnungen drucken/Mahnsaldo - | $\overline{\mathbf{1}}$ | 58 Stelle 7/8 = ' XX' Dies ist die Mahnstufenhöhe für Fakturen,   |
| 558 Mahnungen drucken/Mahnsaldo - | $\overline{\mathbf{1}}$ | 59<br>welche nach dem Mahnvorschlag gesperrt                      |
| 558 Mahnungen drucken/Mahnsaldo - | $\overline{\mathbf{1}}$ | 60<br>werden sollen.                                              |
| 558 Mahnungen drucken/Mahnsaldo - | 1                       | 61                                                                |
| 558 Mahnungen drucken/Mahnsaldo - | 1                       | 62 Auf Stelle 10 kann definiert werden, ob Mahnungen mit einem    |
| 558 Mahnungen drucken/Mahnsaldo - | $\overline{1}$          | 63 negativen Mahnsaldo gedruckt werden sollen.                    |

Seite 3 von 11

| 558 Mahnungen drucken/Mahnsaldo - | 1              | $64$ .         |                                                                   |
|-----------------------------------|----------------|----------------|-------------------------------------------------------------------|
| 558 Mahnungen drucken/Mahnsaldo - |                |                | 65 Stelle 10 = 0: Der Mahnsaldo wird nicht berücksichtigt.        |
| 558 Mahnungen drucken/Mahnsaldo - | 1              | 66             | 1: Mahnungen mit einem negativen Mahnsaldo                        |
| 558 Mahnungen drucken/Mahnsaldo - | 1              | 67             | werden nicht gedruckt.                                            |
| 558 Mahnungen drucken/Mahnsaldo - | $\mathbf{1}$   | 68             |                                                                   |
| 558 Mahnungen drucken/Mahnsaldo - | 1              |                | 69 Bemerkung:                                                     |
| 558 Mahnungen drucken/Mahnsaldo - | $\mathbf{1}$   |                | 70 Stelle $1 = 1$ und Stelle $7/8 = 1$ XX', das aktivieren von    |
| 558 Mahnungen drucken/Mahnsaldo - | $\overline{1}$ |                | 71 beiden Eintragungen macht keinen Sinn.                         |
| 558 Mahnungen drucken/Mahnsaldo - | 1              | $72$ .         |                                                                   |
| 558 Mahnungen drucken/Mahnsaldo - | $\overline{1}$ |                | 73 Stelle 1 = 1 oder 2 bedeutet, dass die Fakturen bereits auf    |
| 558 Mahnungen drucken/Mahnsaldo - | $\overline{1}$ |                | 74 dem Mahnvorschlag nicht gedruckt werden.                       |
| 558 Mahnungen drucken/Mahnsaldo - | 1              |                | 75 Mit Stelle 7/8 aktiv, werden die Fakturen auf dem Mahnvor-     |
| 558 Mahnungen drucken/Mahnsaldo - | 1              |                | 76 schlag noch gedruckt, jedoch auf der definitiven Mahnung       |
| 558 Mahnungen drucken/Mahnsaldo - | 1              |                | 77 nicht mehr.                                                    |
| 558 Mahnungen drucken/Mahnsaldo - | $\overline{1}$ |                |                                                                   |
| 558 Mahnungen drucken/Mahnsaldo - | $\overline{c}$ |                | 1 Avec cet enregistrement de configuration on peut définir si     |
| 558 Mahnungen drucken/Mahnsaldo - | $\overline{c}$ |                | 2 des rappels avec des échelons de rappel hautes doivent être     |
| 558 Mahnungen drucken/Mahnsaldo - | $\overline{c}$ |                | 3 imprimé et si des rappels avec une solde négative doivent       |
| 558 Mahnungen drucken/Mahnsaldo - | $\overline{c}$ |                | 4 être imprimé.                                                   |
| 558 Mahnungen drucken/Mahnsaldo - | $\overline{c}$ |                | 5 Les positions suivantes peuvent être définit.                   |
| 558 Mahnungen drucken/Mahnsaldo - | $\overline{c}$ | 6 <sup>1</sup> |                                                                   |
| 558 Mahnungen drucken/Mahnsaldo - | $\overline{c}$ |                | 7 Des rappels avec des factures avec d'échelon de rappel plus     |
| 558 Mahnungen drucken/Mahnsaldo - | $\overline{c}$ |                | 8 haut/égale 'X' ne serons pas imprimé définitive. (p.ex. des     |
| 558 Mahnungen drucken/Mahnsaldo - | $\sqrt{2}$     |                | 9 rappels avec des factures avec d'échelon de rappel 3 ou plus    |
| 558 Mahnungen drucken/Mahnsaldo - | $\overline{2}$ |                | 10 haut ne serons plus envoyer, mais autrement traiter.           |
| 558 Mahnungen drucken/Mahnsaldo - | $\overline{c}$ | 11             |                                                                   |
| 558 Mahnungen drucken/Mahnsaldo - | $\overline{2}$ |                | $12$  Pos. 1 = 0: l' échelon de rappel ne seront pas pris en con- |
| 558 Mahnungen drucken/Mahnsaldo - | $\overline{c}$ | 13             | sidération. Toutes les factures seront rappelé.                   |
| 558 Mahnungen drucken/Mahnsaldo - | $\overline{c}$ | 14             | 1: une facture avec une échelon de rappel plus haut               |
| 558 Mahnungen drucken/Mahnsaldo - | $\overline{2}$ | 15             | que 'X', le client ne reçoit pas une rappel.                      |
| 558 Mahnungen drucken/Mahnsaldo - | $\overline{c}$ | 16             | Même si pour ce client des rappels existent des                   |
| 558 Mahnungen drucken/Mahnsaldo - | $\overline{c}$ | 19             | rappels avec des échelons de rappel plus petites                  |
| 558 Mahnungen drucken/Mahnsaldo - | $\overline{c}$ | 20             | que 'X'.                                                          |
| 558 Mahnungen drucken/Mahnsaldo - | 2              | 21             | 2: Les factures avec échelon de rappel plus petite                |
| 558 Mahnungen drucken/Mahnsaldo - | $\overline{c}$ | 22             | que 'X' seront imprimés, les factures avec                        |
| 558 Mahnungen drucken/Mahnsaldo - | $\overline{c}$ | 23             | échelon plus haut que 'X' ne seront pas imprimés                  |
| 558 Mahnungen drucken/Mahnsaldo - | $\overline{c}$ | 24             | Comme la description en haut, on peut définir,                    |
| 558 Mahnungen drucken/Mahnsaldo - | $\overline{2}$ | 25             | que des rappels avec factures, qui ont seulement                  |

Seite 4 von 11

| 558 Mahnungen drucken/Mahnsaldo - | $\overline{c}$ | 26              | des échelons plus haut ' X', ne sont pas imprimés                 |
|-----------------------------------|----------------|-----------------|-------------------------------------------------------------------|
| 558 Mahnungen drucken/Mahnsaldo - | 2              | 27              | Avec cette pos. on peut définir, que des rappels                  |
| 558 Mahnungen drucken/Mahnsaldo - | $\overline{2}$ | 28              | avec des factures avec des échelons plus                          |
| 558 Mahnungen drucken/Mahnsaldo - | $\overline{c}$ | 29              | petites que 'X' sont imprimés quant même.                         |
| 558 Mahnungen drucken/Mahnsaldo - | $\overline{c}$ | 30 <sup>1</sup> |                                                                   |
| 558 Mahnungen drucken/Mahnsaldo - | $\overline{2}$ | 33              |                                                                   |
| 558 Mahnungen drucken/Mahnsaldo - | $\overline{c}$ |                 | $34$ Pos. $2 = 'X'$ Ca c' est la hausse d' échelon de rappel pour |
| 558 Mahnungen drucken/Mahnsaldo - | $\overline{c}$ | 35              | la réponse de la pos. 1. (saisie 1 - 9)                           |
| 558 Mahnungen drucken/Mahnsaldo - | $\overline{c}$ | 36              |                                                                   |
| 558 Mahnungen drucken/Mahnsaldo - | $\overline{c}$ |                 | 40 Avec la pos. 3 il peut être établi que l'échelon doit être     |
| 558 Mahnungen drucken/Mahnsaldo - | $\overline{c}$ |                 | 41 augmenté aussi lorsque l'échelon n'est pas imprimé, parce      |
| 558 Mahnungen drucken/Mahnsaldo - | $\overline{c}$ |                 | 42 que l'échelon est plus haut que définit dans la pos. 2.        |
| 558 Mahnungen drucken/Mahnsaldo - | $\overline{c}$ | 43              |                                                                   |
| 558 Mahnungen drucken/Mahnsaldo - | $\overline{2}$ | 44              |                                                                   |
| 558 Mahnungen drucken/Mahnsaldo - | $\overline{c}$ |                 | $45$ Pos. 3 = 0: l' échelon l' est pas augmenté, si le rappel     |
| 558 Mahnungen drucken/Mahnsaldo - | 2              | 46              | n' est pas imprimé.                                               |
| 558 Mahnungen drucken/Mahnsaldo - | $\overline{c}$ | 47              | 1: l'échelon est augmenté, même si le rappel n'est                |
| 558 Mahnungen drucken/Mahnsaldo - | 2              | 48              | pas imprimé.                                                      |
| 558 Mahnungen drucken/Mahnsaldo - | $\overline{c}$ | 49              |                                                                   |
| 558 Mahnungen drucken/Mahnsaldo - | $\overline{c}$ |                 | 50 Avec l'échelon dans les pos. 7/8 peut être définit, si         |
| 558 Mahnungen drucken/Mahnsaldo - | $\overline{c}$ |                 | 51 des factures avec l'échelon plus haut que 'XX' sont bloqués    |
| 558 Mahnungen drucken/Mahnsaldo - | $\overline{c}$ |                 | 52 avant des rappels définitives. C.-à-d. les factures avec       |
| 558 Mahnungen drucken/Mahnsaldo - | 2              |                 | 53   v échelon plus haut 'XX' sont imprimés sur la proposition    |
| 558 Mahnungen drucken/Mahnsaldo - | 2              |                 | 54 des rappels, sont bloqués ensuite et ne sont plus imprimés     |
| 558 Mahnungen drucken/Mahnsaldo - | $\overline{c}$ |                 | 55 sur les rappels définitves.                                    |
| 558 Mahnungen drucken/Mahnsaldo - | $\overline{2}$ |                 | 56 (positions 7/8 saisir avec 2 positions).                       |
| 558 Mahnungen drucken/Mahnsaldo - | $\overline{c}$ | 57              |                                                                   |
| 558 Mahnungen drucken/Mahnsaldo - | $\overline{2}$ |                 | 58 pos. 7/8 = 'XX' C' est l' échelon pour des factures, qui sont  |
| 558 Mahnungen drucken/Mahnsaldo - | $\overline{c}$ | 59              | bloqués après la propositions des rappels.                        |
| 558 Mahnungen drucken/Mahnsaldo - | $\overline{c}$ | 60              |                                                                   |
| 558 Mahnungen drucken/Mahnsaldo - | $\overline{c}$ | 61              |                                                                   |
| 558 Mahnungen drucken/Mahnsaldo - | 2              |                 | 62 Avec la position 10 peut être définit, si des rappels avec     |
| 558 Mahnungen drucken/Mahnsaldo - | $\overline{c}$ |                 | 63 une solde négative sont imprimée ou pas.                       |
| 558 Mahnungen drucken/Mahnsaldo - | $\overline{c}$ | 64              |                                                                   |
| 558 Mahnungen drucken/Mahnsaldo - | $\overline{c}$ |                 | 65 Pos. 10 = 0: La solde des rappels n' est pas pris en considér  |
| 558 Mahnungen drucken/Mahnsaldo - | $\overline{c}$ | 66              | 1: Des rappels avec une solde négative ne sont                    |
| 558 Mahnungen drucken/Mahnsaldo - | $\overline{c}$ | 67              | pas imprimé.                                                      |
| 558 Mahnungen drucken/Mahnsaldo - | $\overline{c}$ | $68$ .          |                                                                   |

Seite 5 von 11

| 558 Mahnungen drucken/Mahnsaldo - | $\overline{c}$          | 69 Remarque:                                                           |
|-----------------------------------|-------------------------|------------------------------------------------------------------------|
| 558 Mahnungen drucken/Mahnsaldo - | $\overline{2}$          | $70$ Pos. $1 = 1$ et pos. $7/8 = 'XX'$ , I' activer des deux positions |
| 558 Mahnungen drucken/Mahnsaldo - | $\overline{2}$          | 71 ne donne pas une sense.                                             |
| 558 Mahnungen drucken/Mahnsaldo - | $\overline{c}$          | $\overline{72}$                                                        |
| 558 Mahnungen drucken/Mahnsaldo - | $\overline{2}$          | 73 Pos. $1 = 1$ ou 2 signiefie, que les factures ne sont pas           |
| 558 Mahnungen drucken/Mahnsaldo - | $\overline{c}$          | 74 imprimés sur la proposition des rappels.                            |
| 558 Mahnungen drucken/Mahnsaldo - | $\overline{c}$          | 75 Avec pos. 7/8 active, les factures sont encore imprimés sur         |
| 558 Mahnungen drucken/Mahnsaldo - | $\sqrt{2}$              | 76 sur la proposition des rappels, toutefois sur la rappel             |
| 558 Mahnungen drucken/Mahnsaldo - | $\overline{2}$          | 77 non plus.                                                           |
|                                   |                         |                                                                        |
| 1181 Platten/Nuancen              | $\overline{\mathbf{1}}$ | 11 Bei der Erfassung eines Plattenartikels soll im Falle von           |
| 1181 Platten/Nuancen              | $\overline{1}$          | 12 Lagerführung immer eine bestimmte Einheit als Basiseinheit          |
| 1181 Platten/Nuancen              | $\overline{1}$          | 13 vorgeschlagen werden. Befindet sich im Artikelstamm als             |
| 1181 Platten/Nuancen              | 1                       | 14 Erfassungseinheit m2, kann hier festgelegt werden, dass             |
| 1181 Platten/Nuancen              | $\overline{\mathbf{1}}$ | 15 Stück vorgeschlagen wird. Ist diese alternative Umrechnung          |
| 1181 Platten/Nuancen              | $\overline{1}$          | 16 im Artikelstamm nicht hinterlegt, erscheint eine Fehlermel-         |
| 1181 Platten/Nuancen              | 1                       | $17$ dung.                                                             |
| 1181 Platten/Nuancen              | $\overline{\mathbf{1}}$ | 18 Antwort:                                                            |
| 1181 Platten/Nuancen              | 1                       | 19 Stelle 9/10 : 99 Sind die Stellen 9/10 numerisch, wird              |
| 1181 Platten/Nuancen              | 1                       | bei einem Plattenartikel mit Lagerführung<br>20                        |
| 1181 Platten/Nuancen              | $\overline{\mathbf{1}}$ | 21<br>diese Einheit als Basiseinheit vorge-                            |
| 1181 Platten/Nuancen              | 1                       | 22<br>schlagen                                                         |
| 1181 Platten/Nuancen              | $\mathbf{1}$            | Es wird wie gewohnt die Basiseinheit aus<br>23 Stelle 9/10 :' '        |
| 1181 Platten/Nuancen              | $\overline{1}$          | dem Artikelstamm vorgeschlagen<br>24                                   |
| 1181 Carrelage/Nuancen            | $\sqrt{2}$              | 11 Lors de la saisie d'un article de carrelage, dans le cas de         |
| 1181 Carrelage/Nuancen            | $\overline{2}$          | 12 gestion de stock une certaine unité doit toujours être              |
| 1181 Carrelage/Nuancen            | $\overline{2}$          | 13 proposée comme unité de base. Si dans le fichier d'article          |
| 1181 Carrelage/Nuancen            | $\overline{c}$          | 14 se trouve comme unité de base m2, il peut être établi ici           |
| 1181 Carrelage/Nuancen            | $\overline{2}$          | 15 que pièce est proposé. Si cette conversion alternative dans         |
| 1181 Carrelage/Nuancen            | $\overline{c}$          | 16 le fichier d'article n'est pas déposée, un message d'erreur         |
| 1181 Carrelage/Nuancen            | $\overline{2}$          | 17 apparaît.                                                           |
| 1181 Carrelage/Nuancen            | $\overline{c}$          | 18 Les réponses suivantes sont possible:                               |
| 1181 Carrelage/Nuancen            | $\overline{c}$          | 19 Pos. 9/10 : 99 Si les pos. 9/10 sont numérique, pour un             |
| 1181 Carrelage/Nuancen            | $\overline{c}$          | 20<br>article de carrelage avec gestion de stock                       |
| 1181 Carrelage/Nuancen            | $\overline{c}$          | $\overline{21}$<br>cette unité est proposée comme unité de             |
| 1181 Carrelage/Nuancen            | $\overline{c}$          | 22<br>base.                                                            |
| 1181 Carrelage/Nuancen            | $\mathbf 2$             | Comme habituel l'unité de base du fichier<br>23 Pos. 9/10 :'           |
| 1181 Carrelage/Nuancen            | $\overline{2}$          | 24<br>d'article est proposé.                                           |

Seite 6 von 11

| 1193 Testen Partner Art              | 1              |                | 1 Hier kann definiert werden, ob in der Auftragserfassung                   |
|--------------------------------------|----------------|----------------|-----------------------------------------------------------------------------|
| 1193 Testen Partner Art              | 1              |                | 2 die Partnerart getestet werden soll oder nicht.                           |
| 1193 Testen Partner Art              | 1              |                | 3 Antwort                                                                   |
| 1193 Testen Partner Art              | 1              |                | 4 Stelle $1 = 0$ : Partnerart bei Architekt wird getestet                   |
| 1193 Testen Partner Art              | $\overline{1}$ | 5 <sup>1</sup> | 1: Partnerart bei Architekt wird nicht getestet                             |
| 1193 Testen Partner Art              | 1              |                | 6 Stelle $2 = 0$ : Partnerart bei Bauherr wird getestet                     |
| 1193 Testen Partner Art              | 1              |                | 1: Partnerart bei Bauherr wird nicht getestet                               |
| 1193 Tester genre de partenaire      | $\overline{c}$ |                | 1 Ici, on peut définir si dans le gestion des commandes, le                 |
| 1193 Tester genre de partenaire      | $\overline{c}$ |                | 2 genre partenaire doit être testé ou pas.                                  |
| 1193 Tester genre de partenaire      | $\overline{2}$ |                | 3 Les réponses suivantes sont possible:                                     |
| 1193 Tester genre de partenaire      | $\overline{c}$ |                | $\overline{4}$ Pos. 1 = 0: Le genre partenaire chez l'architecte est testé. |
| 1193 Tester genre de partenaire      | $\overline{c}$ | 51             | 1: Le genre part. chez l'architecte n'est pas testé                         |
| 1193 Tester genre de partenaire      | $\overline{c}$ |                | 6 Pos. $2 = 0$ : Le genre part. chez le propriétaire est testé              |
| 1193 Tester genre de partenaire      | $\overline{c}$ | 7              | 1: Le genre part. chez le prop. n' est pas testé                            |
|                                      |                |                |                                                                             |
| 2606 Art.-Stamm: allg. Texte         | $\mathbf{1}$   |                | 1 Hier kann definiert werden, dass bei Plattenartikel                       |
| 2606 Art.-Stamm: allg. Texte         | $\mathbf{1}$   |                | $2$ (Plattenartikel ist, wenn Artikelkategorie = 9) auf dem                 |
| 2606 Art.-Stamm: allg. Texte         | $\mathbf 1$    |                | 3 Bild 1 unterhalb der Artikelgruppe der "allgemeine Text 1"                |
| 2606 Art.-Stamm: allg. Texte         | $\mathbf 1$    |                | 4 und die ersten 20 Stellen des Feldes "allgemeiner Text 2"                 |
| 2606 Art.-Stamm: allg. Texte         | 1              |                | 5 erfasst werden können.                                                    |
| 2606 Art.-Stamm: allg. Texte         | 1              | 6 <sup>1</sup> |                                                                             |
| 2606 Art.-Stamm: allg. Texte         | 1              |                | 7 Folgende Antworten sind möglich:                                          |
| 2606 Art.-Stamm: allg. Texte         | 1              | 8 <sup>1</sup> |                                                                             |
| 2606 Art.-Stamm: allg. Texte         | 1              |                | $9$ Stelle $1 = 0$ : der allgemeine Text 1 und 2 wird nicht                 |
| 2606 Art.-Stamm: allg. Texte         | 1              | 10             | angezeigt.                                                                  |
| 2606 Art.-Stamm: allg. Texte         | 1              | 11             | 1: der allgemeine Text 1 und 2 wird bei Platten-                            |
| 2606 Art.-Stamm: allg. Texte         | 1              | 12             | artikel angezeigt und kann erfasst oder                                     |
| 2606 Art.-Stamm: allg. Texte         | 1              | 13             | mutiert werden.                                                             |
| 2606 Fichier article: texte générale | $\overline{c}$ |                | 1 Ici, on peut définir que pour les articles de plaque                      |
| 2606 Fichier article: texte générale | $\overline{c}$ |                | 2 (article de plaque est, si la catégorie d'article = 9) sur                |
| 2606 Fichier article: texte générale | $\overline{c}$ |                | 3 <sup> </sup> ecran 1, on peut saisir au-dessous du groupe d'article le    |
| 2606 Fichier article: texte générale | $\overline{c}$ |                | 4 "texte général 1" et les premières 20 positions du "texte                 |
| 2606 Fichier article: texte générale | $\overline{c}$ |                | 5 général 2".                                                               |
| 2606 Fichier article: texte générale | $\overline{c}$ | 6              |                                                                             |
| 2606 Fichier article: texte générale | $\overline{c}$ |                | 7 Les réponses suivantes sont possible:                                     |
| 2606 Fichier article: texte générale | 2              | 8 <sup>1</sup> |                                                                             |
| 2606 Fichier article: texte générale | $\overline{2}$ |                | $9$ Pos. 1 = 0: le texte général 1 et 2 n' est pas                          |

Seite 7 von 11

| 2606 Fichier article: texte générale | $\overline{c}$ | 10<br>indiqué.                                                  |
|--------------------------------------|----------------|-----------------------------------------------------------------|
| 2606 Fichier article: texte générale | $\overline{c}$ | 11<br>1: le texte général 1 et 2 est indiqué pour les           |
| 2606 Fichier article: texte générale | $\overline{c}$ | 12<br>articles de plaque et peut être saisi ou                  |
| 2606 Fichier article: texte générale | $\overline{2}$ | 13<br>muté.                                                     |
|                                      |                |                                                                 |
| 4092 ESR: Zusätzliche Angaben        |                | 19 Stelle 4 = 0: Für Mahnungen werden die EZ analog Konfig 4014 |
| 4092 ESR: Zusätzliche Angaben        |                | 20<br>aufbereitet                                               |
| 4092 ESR: Zusätzliche Angaben        | $\mathbf{1}$   | 21<br>1: Für Mahnungen werden die EZ immer mit Betrag           |
| 4092 ESR: Zusätzliche Angaben        | $\mathbf{1}$   | 22<br>aufbereitet                                               |
| 4092 ESR: Zusätzliche Angaben        | $\mathbf{1}$   | 23<br>2: Für Mahnungen werden die EZ immer ohne Betrag          |
| 4092 ESR: Zusätzliche Angaben        | $\mathbf{1}$   | 24<br>aufbereitet                                               |
| 4092 BVR: Indications suppléments    | $\overline{2}$ | 19 Pos. 4 = 0: Pour les rappels les versement sera préparé      |
| 4092 BVR: Indications suppléments    | $\overline{c}$ | 20<br>par la configuration 4014                                 |
| 4092 BVR: Indications suppléments    | $\overline{c}$ | 1: Pour les rappels les versement sera imprimé<br>21            |
| 4092 BVR: Indications suppléments    | $\overline{c}$ | 22<br>toujours avec le montant.                                 |
| 4092 BVR: Indications suppléments    | $\overline{c}$ | 23<br>2: Pour les rappels les versement sera imprimé            |
| 4092 BVR: Indications suppléments    | $\overline{2}$ | 24<br>toujours sans montant.                                    |
|                                      |                |                                                                 |
| 4134 ABC-Code                        | 1              | 1 Ist der Zusatz-ABC-Code aktiviert, kann hier definiert wer-   |
| 4134 ABC-Code                        |                | 2 den, unter welchem Code die Einmalartikel aufgeführt werden,  |
| 4134 ABC-Code                        | 1              | 3 sofern der ABC-Code *BLANK gefunden wird                      |
| 4134 ABC-Code                        |                | 4 Antwort:                                                      |
| 4134 ABC-Code                        |                | 5 Stelle 1 = ' X' X=gültiger ABC-Code gemäss ABC-Parameterdatei |
| 4134 ABC-Code                        | 1              | 1 = ' *' Der ABC-Code bleibt leer<br>6                          |
| 4134 ABC-Code                        | 1              | $\overline{7}$                                                  |
| 4134 ABC-Code                        |                | 8 Auf Stelle 2 kann definiert werden, ob der Umsatz Brutto      |
| 4134 ABC-Code                        |                | 9 oder Netto in der Datei GINGREP aufaddiert wird               |
| 4134 ABC-Code                        | $\overline{1}$ | 10 Antwort:                                                     |
| 4134 ABC-Code                        | $\mathbf{1}$   | 11 Stelle $2 = 1$ : der Umsatz wird Netto aufaddiert            |
| 4134 ABC-Code                        |                | 12 Stelle $2 = 0$ : der Umsatz wird Brutto aufaddiert           |
| 4134 Code ABC                        | $\overline{c}$ | 1 Si le code suppl. ABC est activé, ici peut être définit,      |
| 4134 Code ABC                        | $\overline{c}$ | 2 sous quel code les articles uniques sont donné, en tant que   |
| 4134 Code ABC                        | $\overline{c}$ | 3 le code ABC *BLANK est trouvé.                                |
| 4134 Code ABC                        | $\overline{c}$ | 4 Réponses possible:                                            |
| 4134 Code ABC                        | $\overline{c}$ | 5 Pos. 1 = ' X' X=code ABC valable comme fichier paramètre ABC  |
| 4134 Code ABC                        | $\overline{2}$ | ' *' le code ABC reste vide<br>6                                |
| 4134 Code ABC                        | $\overline{c}$ |                                                                 |
| 4134 Code ABC                        | $\overline{c}$ | 8 Avec la pos. 2 peut être définit, si les chiffres d'affaires  |

Seite 8 von 11

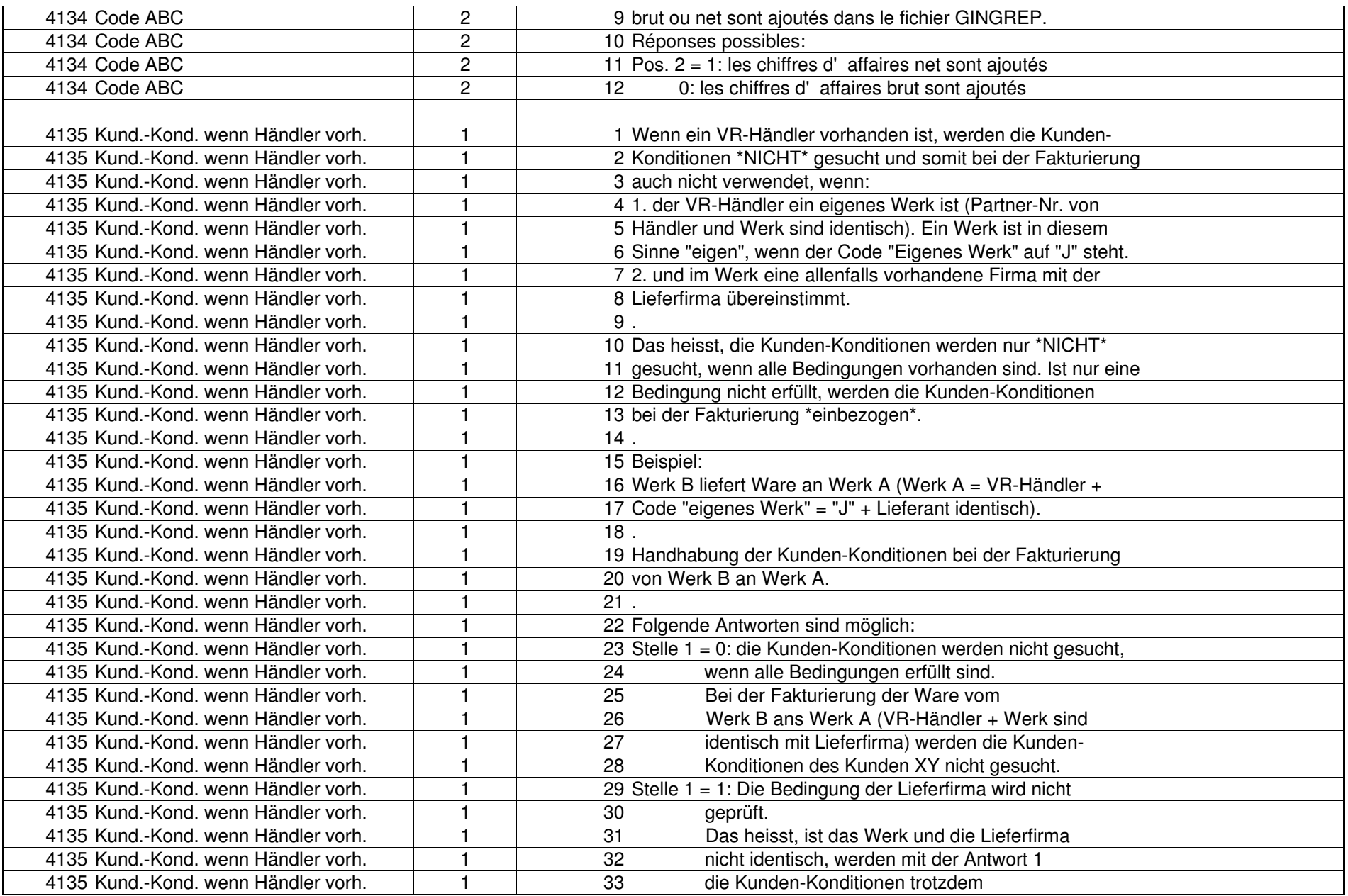

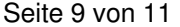

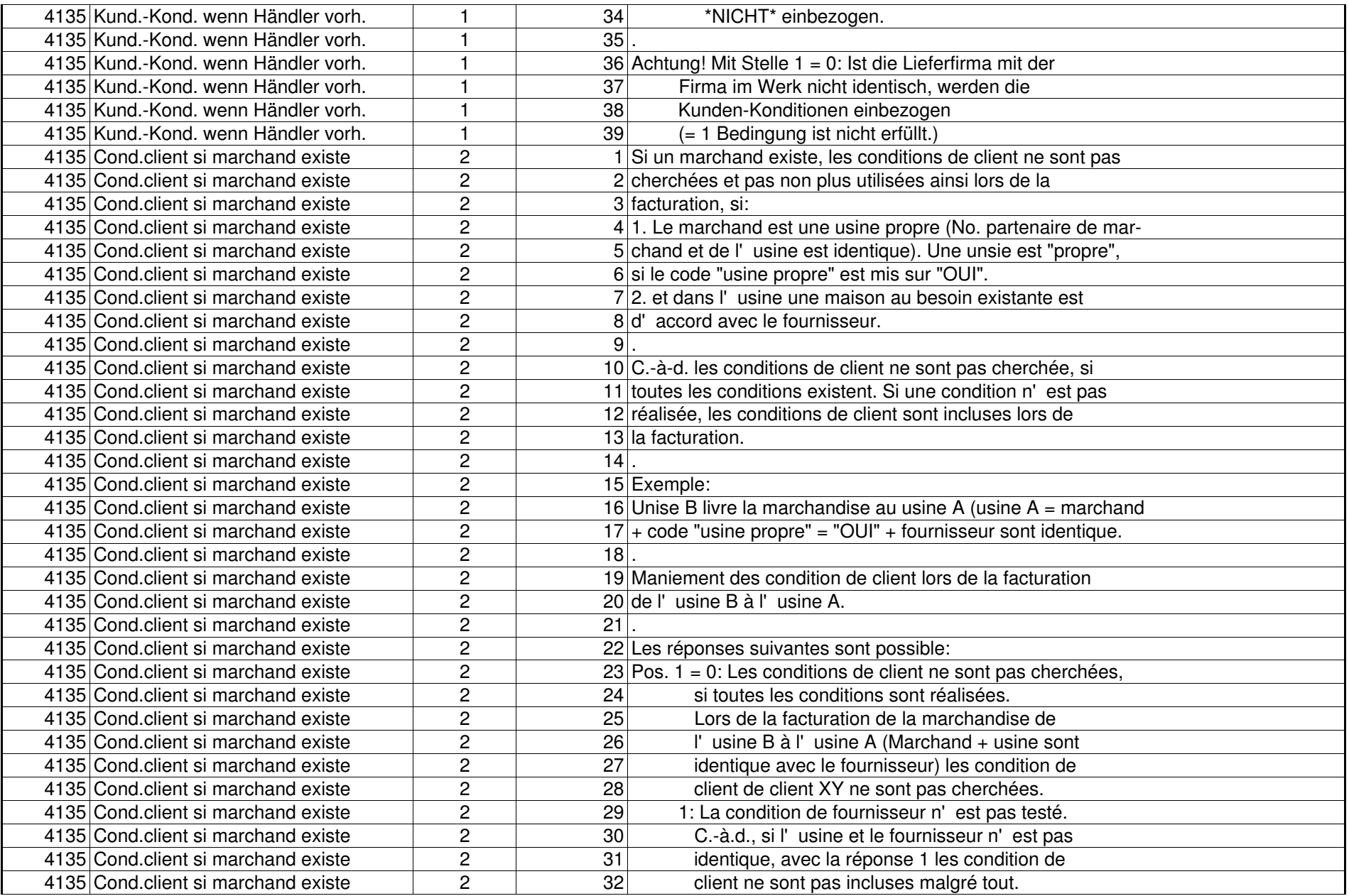

Seite 10 von 11

| 4135 Cond.client si marchand existe  | $\overline{c}$ | $33$ .          |                                                                    |
|--------------------------------------|----------------|-----------------|--------------------------------------------------------------------|
| 4135 Cond.client si marchand existe  | $\overline{c}$ |                 | 34 Remarque!                                                       |
| 4135 Cond.client si marchand existe  | $\overline{2}$ | 35              | Si la position $1 = 0$ : Sie le fournisseur n' est                 |
| 4135 Cond.client si marchand existe  | $\overline{c}$ | 36              | identique avec la maison dans l'usine, les                         |
| 4135 Cond.client si marchand existe  | $\overline{2}$ | $\overline{37}$ | condition de client sont cherché et inclus.                        |
| 4135 Cond.client si marchand existe  | $\overline{c}$ | 38              | (C.-à.d. = 1 condition n' est pas réalisé)                         |
| 4135 Cond.client si marchand existe  | $\overline{2}$ | 39              |                                                                    |
|                                      |                |                 |                                                                    |
| 4900 SPL-Archivierung: Generell      | $\mathbf{1}$   |                 | 9 Auf Stellen 9/10 kann ein Drucker für die Spool-Archi-           |
| 4900 SPL-Archivierung: Generell      | $\overline{1}$ |                 | 10 vierung hinterlegt werden. Damit kann die Ausgabe in eine       |
| 4900 SPL-Archivierung: Generell      | 1              |                 | 11 struckturierte Datei erreicht werden. Ohne diese Angabe         |
| 4900 SPL-Archivierung: Generell      | 1              |                 | 12 wird die ganze Spoolzeile in eine Datei mit nur einem Feld      |
| 4900 SPL-Archivierung: Generell      | 1              |                 | 13 gestellt.                                                       |
| 4900 Archivage Spool: générale       | $\overline{2}$ |                 | 9 Sur les pos. 9/10 peut être saisi un imprimante pour l'archivage |
| 4900 Archivage Spool: générale       | $\overline{2}$ |                 | 10 des spools. Avec ça on reçoit une fichier structurée.           |
| 4900 Archivage Spool: générale       | $\overline{c}$ |                 | 11 Sans ces indications la ligne spool est mis dans une fichier    |
| 4900 Archivage Spool: générale       | $\overline{2}$ |                 | 12 avec une seule champs.                                          |
|                                      |                |                 |                                                                    |
| 11059 GEM9200 Datum anzeigen         | $\mathbf{1}$   |                 | 1 Hier kann definiert werden, ob auf dem Bild GEM9200 (Ab-         |
| 11059 GEM9200 Datum anzeigen         | 1              |                 | 2 fragen Bestellung) das Bestell- oder das (geplante-) Liefer-     |
| 11059 GEM9200 Datum anzeigen         | $\overline{1}$ |                 | 3 datum angezeigt werden soll.                                     |
| 11059 GEM9200 Datum anzeigen         | 1              |                 | 4 Antworten:                                                       |
| 11059 GEM9200 Datum anzeigen         | $\mathbf{1}$   |                 | 5 Stelle 1 = 1: Es wird das (geplante-) Lieferdatum angezeigt      |
| 11059 GEM9200 Datum anzeigen         | $\mathbf{1}$   | 6               | 0: Es wird das Bestelldatum angezeigt                              |
| 11059 GEM9200 afficher date          | $\sqrt{2}$     |                 | 1 Ici, on peut définir si sur l'écran GEM9200 (Demander des        |
| 11059 GEM9200 afficher date          | $\overline{2}$ |                 | 2 commandes) la date de commande ou la date de livraison           |
| 11059 GEM9200 afficher date          | $\overline{2}$ |                 | 3 (planifiée) doit être indiquée.                                  |
| 11059 GEM9200 afficher date          | $\overline{2}$ |                 | 4 Les réponses suivantes sont possible:                            |
| 11059 GEM9200 afficher date          | $\overline{c}$ |                 | 5 Pos. 1 = 1: La date de livraison (planifiée) est indiquée.       |
| 11059 GEM9200 afficher date          | $\overline{2}$ | 6               | 0: La date de commande est indiquée.                               |
|                                      |                |                 |                                                                    |
| 13105 Analog 13101                   | 1              |                 | 4 Stelle 4: ABC-Code-Artikel-Statistik                             |
| 13105 Analog 13101                   | $\overline{2}$ |                 | 4 Pos. 4: Statistique d'articles du code ABC                       |
|                                      |                |                 |                                                                    |
| 14014 RVG-Abrechnung Kunde/Vertreter | 1              |                 | 1 Hier kann für die Rückvergütungsauswertung Kunde/Vertreter       |
| 14014 RVG-Abrechnung Kunde/Vertreter | $\mathbf{1}$   |                 | 2 definiert werden, ob die Informationen "ohne Rückvergütung"      |
| 14014 RVG-Abrechnung Kunde/Vertreter | $\mathbf{1}$   |                 | 3 nicht gedruckt werden.                                           |
| 14014 RVG-Abrechnung Kunde/Vertreter | $\mathbf{1}$   |                 | 4 Antwort 1: Die Info "ohne RVG" wird nicht gedruckt               |

Seite 11 von 11

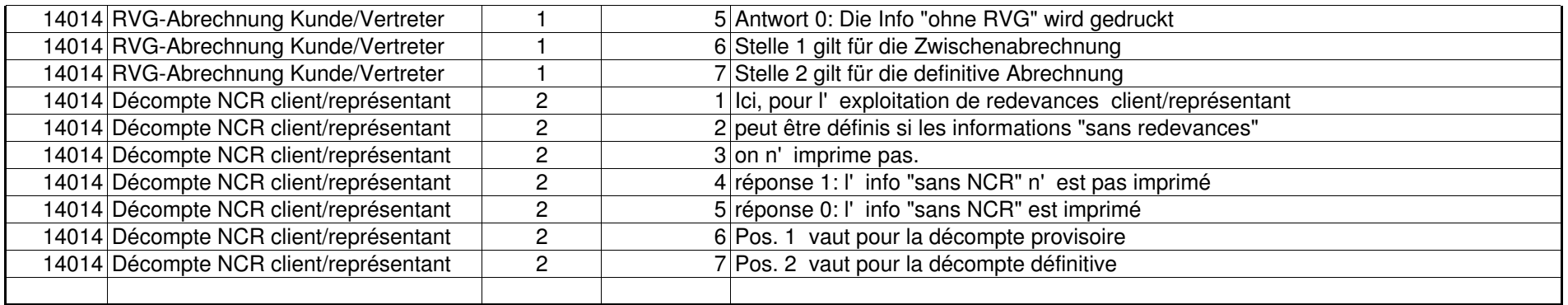